**Label Location**  $\leq$ Bottom of the EUT>

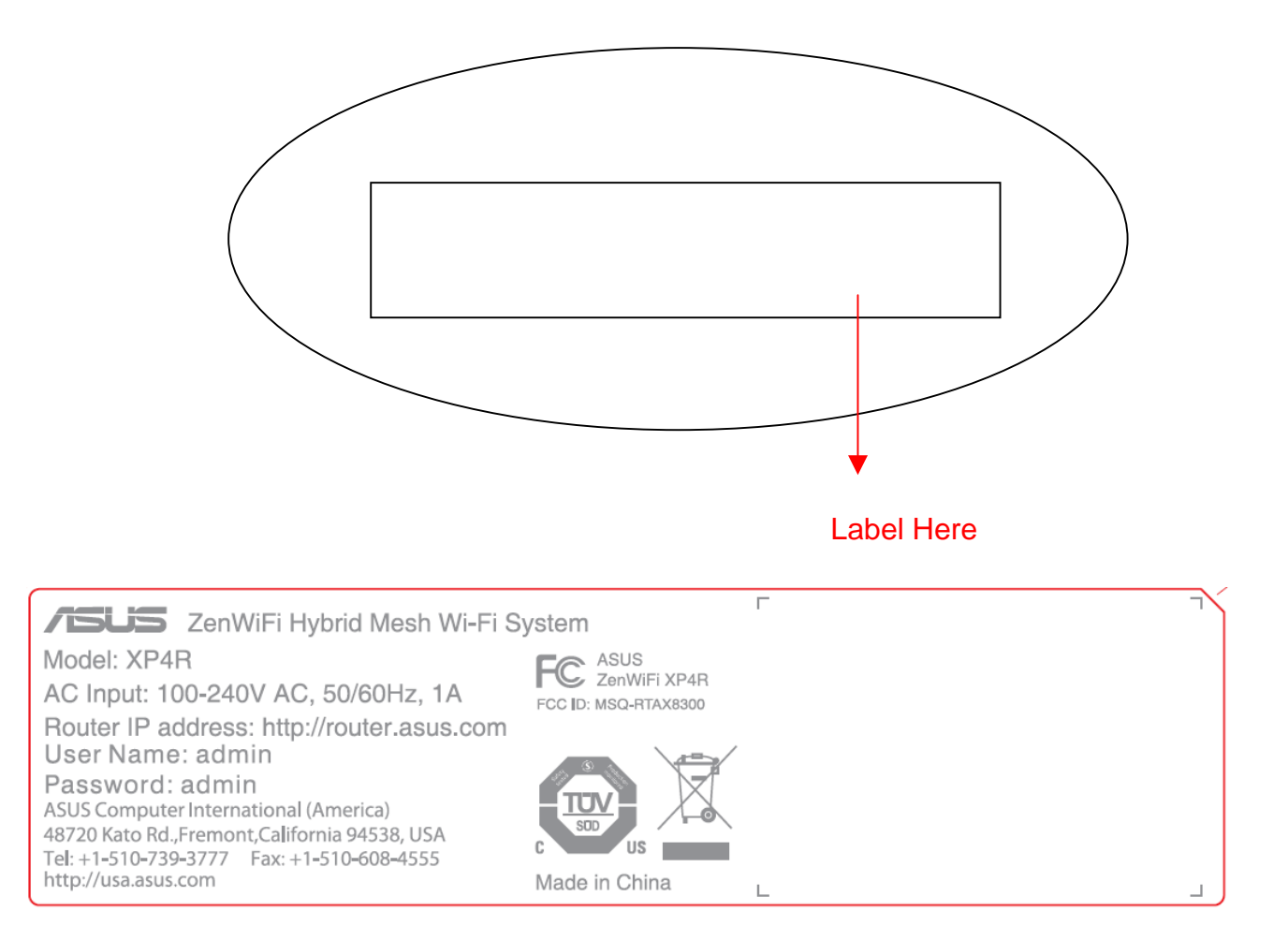